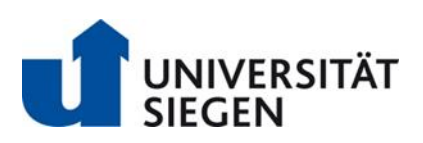

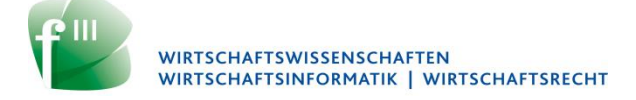

## **Anmeldung für Masterseminare – Controlling und Risikomanagement (CRM) –**

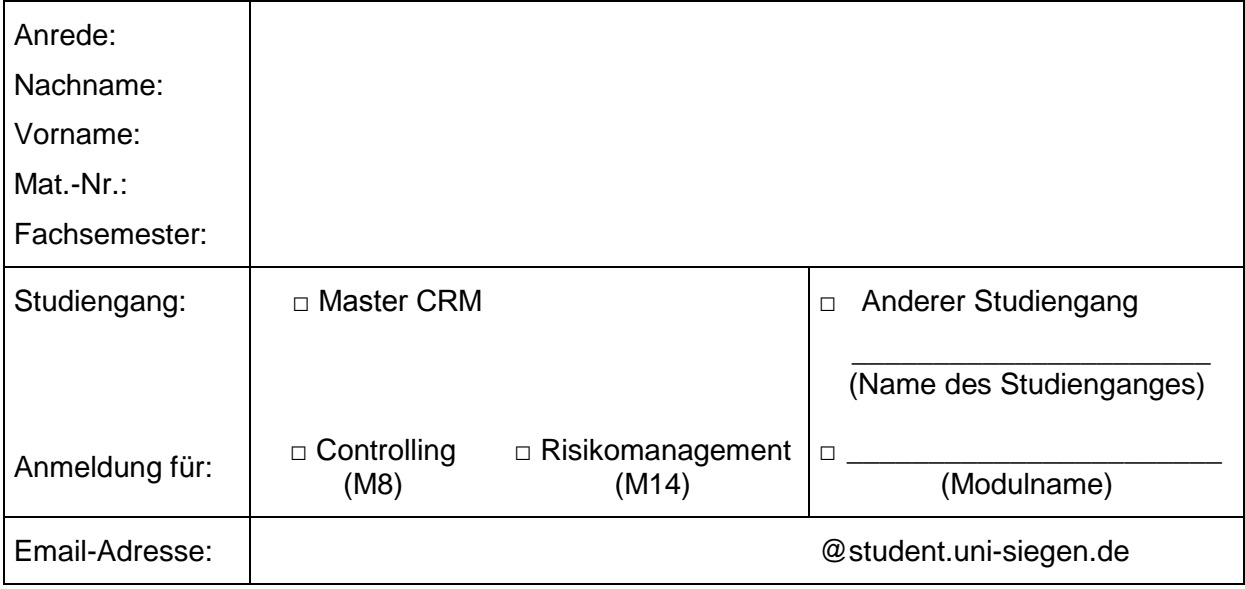

Hiermit bewerbe ich mich für folgende Seminare und Seminarthemen an:

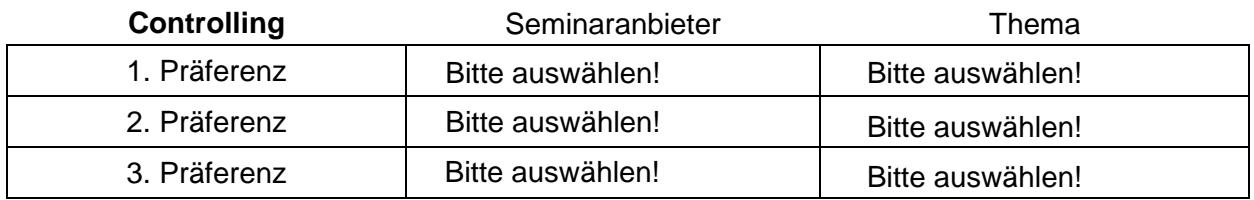

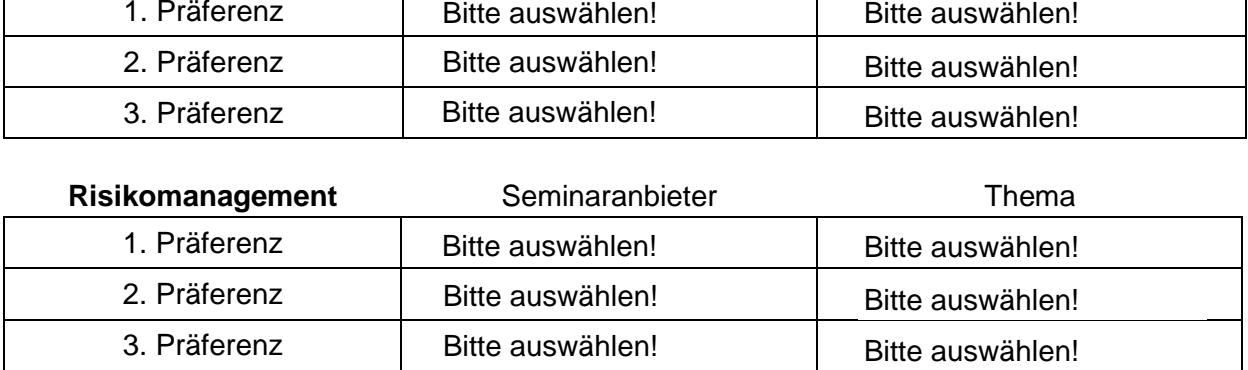

**HINWEISE:** Nach der Zuteilung ist eine erneute Bewerbung bzw. ein Seminarwechsel ausgeschlossen. Eine Restplatzvergabe findet nicht statt.

Es können auch mehrere Themen eines Seminaranbieters präferiert werden.

Für die Anmeldung ist eine **aktuelle Leistungsübersicht** zusammen mit diesem Bewerbungsformular in das **Postfach der Professur für BWL, insb. Management Accounting and Control (Prof. Hiebl)** fristgerecht einzuwerfen.

Siegen,

## **Regelungen und Richtlinien zur Vergabe von Seminarplätzen – Controlling und Risikomanagement (CRM), M.Sc. –**

- a) Ab dem SoSe 17 werden Seminarplätze im Masterstudiengang Controlling und Risikomanagement (Module M8 und M14) in einem zentralisierten Bewerbungsprozess vergeben. Studierende, die an einem Seminarplatz interessiert sind, müssen ihre vollständigen Bewerbungsunterlagen an den Lehrstuhl für BWL, insbesondere Management Accounting and Control fristgerecht einreichen.
- b) Es wird empfohlen nur ein Seminar pro Semester zu belegen. Möchte sich ein Studierender in einem Semester für zwei Seminare bewerben, muss er in der Rubrik "Anmeldung für" beide Module (M8 und M14) ankreuzen und für beide Präferenzen angeben.
- c) Studierende anderer Studiengänge, die sich für diese Seminare interessieren, müssen im Bewerbungsformular "Anderer Studiengang" bzw. die Freitextfelder ankreuzen und Ihren Studiengang sowie den Modulnamen eintragen. Für diese Studierende setzt die Zulassung zu den hier angebotenen Seminaren voraus, dass diese in den jeweiligen Prüfungsordnungen vorgeschrieben sind, andernfalls ist eine Zulassung ausgeschlossen.
- d) Das Bewerbungsformular ist vollständig auszufüllen. Die Auswahl einer "2. Präferenz" und "3. Präferenz" ist nicht verpflichtend, wird aber empfohlen. Die Angabe von Präferenzen bedeutet nicht, dass aus diesen auch ein Thema zugeteilt wird.
- e) Pro Semester darf nur ein Antrag gestellt werden. Unvollständige, verspätete und doppelte Anträge führen zur Ablehnung.
- f) Durch den Antrag entsteht kein Anspruch auf einen Seminarplatz. Es entsteht auch kein Anspruch, einen Seminarplatz des präferierten Lehrstuhls oder Betreuers zu erhalten. Allerdings werden die Lehrstühle im Rahmen ihrer Betreuungskapazitäten dafür Sorge tragen, dass Studierende bis zum Ende des Studiums ihre Pflichtseminare absolvieren können.
- g) Um einen zugeteilten Seminarplatz verbindlich zu erhalten, muss sich jeder Studierende nach erfolgter Zuteilung zu diesem Seminar im LSF anmelden. Nach erfolgter Anmeldung zum Seminar ist ein Rücktritt ausgeschlossen. Die Nichtabgabe einer Seminararbeit wird mit der Note 5,0 (nicht bestanden) bewertet.
- Ich habe die Vergaberegelungen und -richtlinien gelesen, verstanden und bin mit diesen einverstanden.

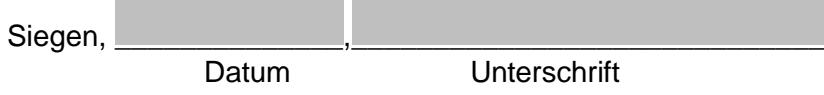